## <<3ds mas 7&Lightscape>>

<< 3ds mas 7&Lightscape 3.2

- 13 ISBN 9787503842467
- 10 ISBN 7503842466

出版时间:2006-4

页数:310

字数:501000

extended by PDF and the PDF

http://www.tushu007.com

# <<3ds mas 7&Lightscape>>

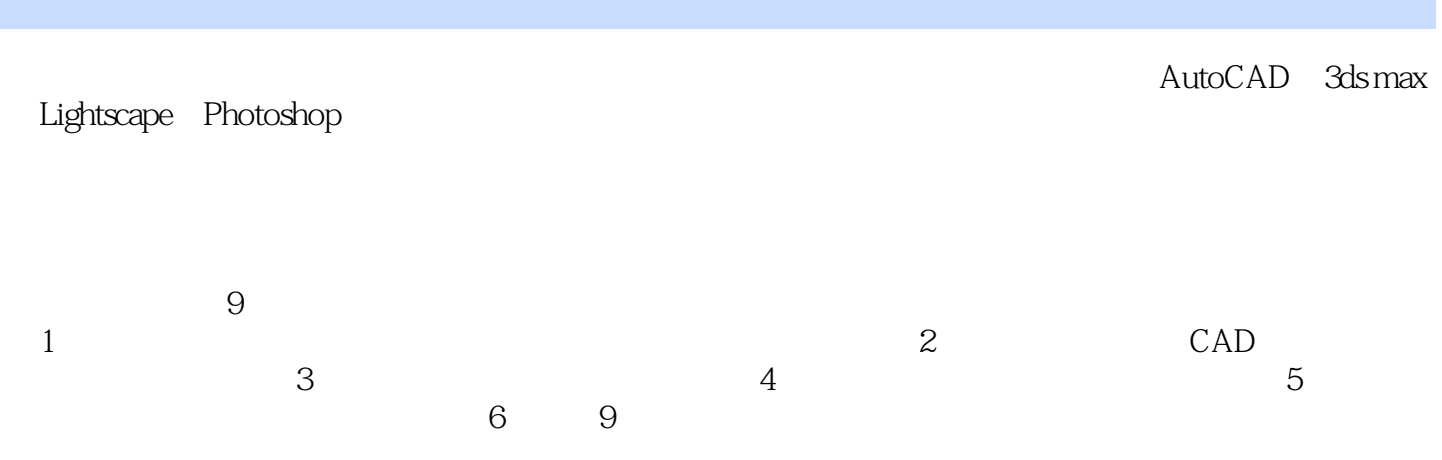

3ds max 7

## <<3ds mas 7&Lightscape>>

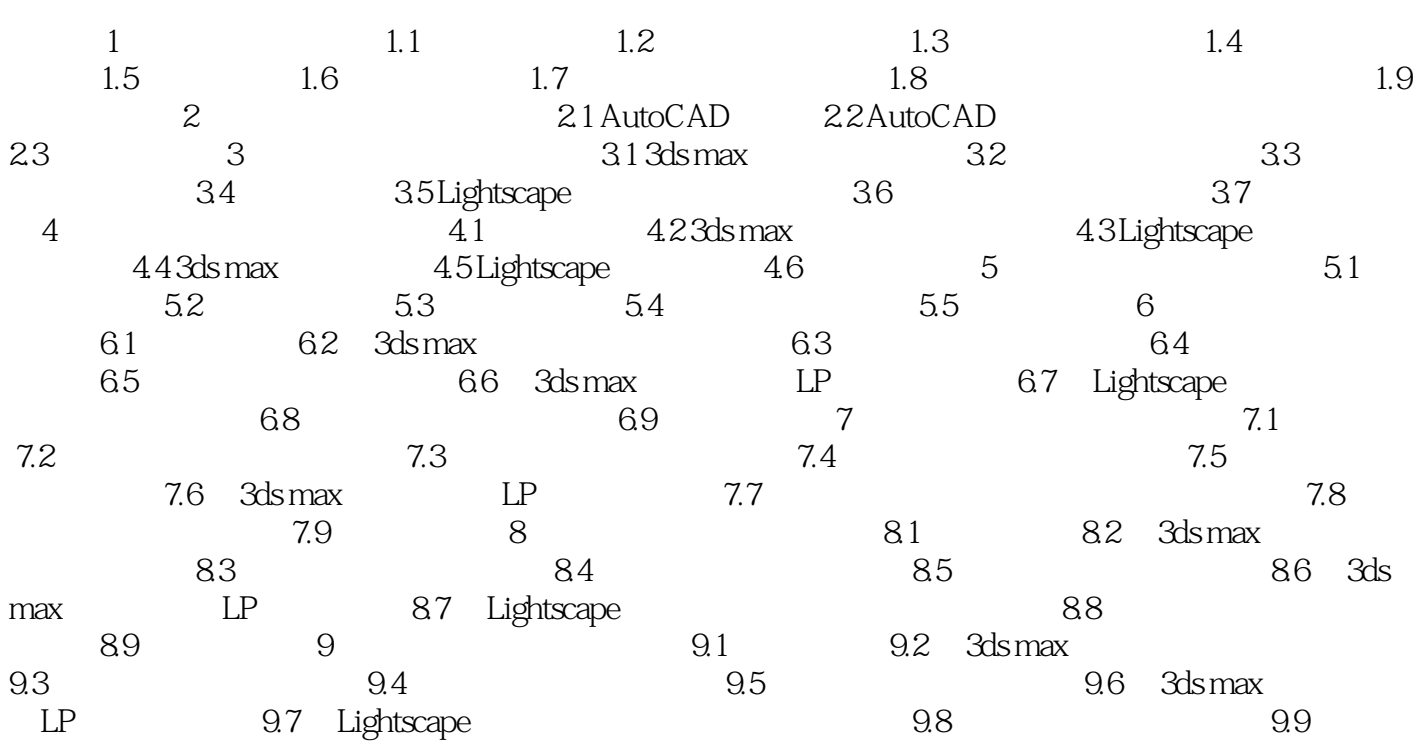

<<3ds mas 7&Lightscape>>

### <<3ds mas 7&Lightscape>>

本站所提供下载的PDF图书仅提供预览和简介,请支持正版图书。

更多资源请访问:http://www.tushu007.com